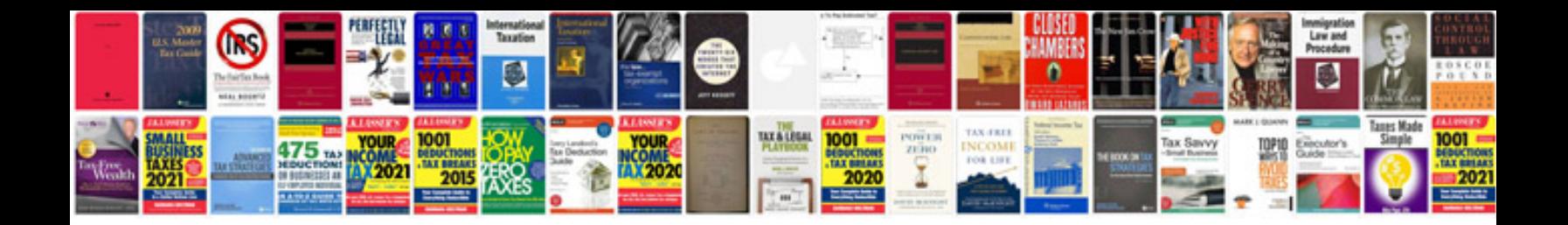

**Change word to format**

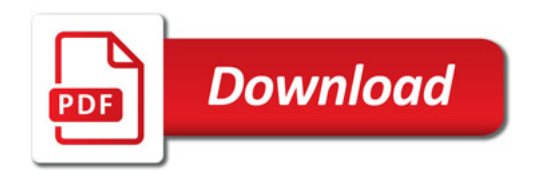

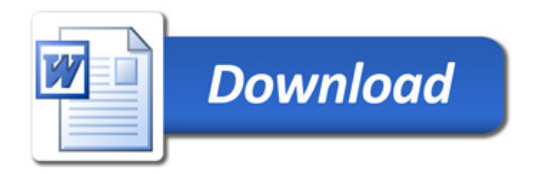